# **CloseButtonColors**

The colors used to render the close buttons at various states.

### Usage

```
Set_Property(CtrlEntID, "OLE.CloseButtonColors", Array)
```
### Values

Array has the following structure:

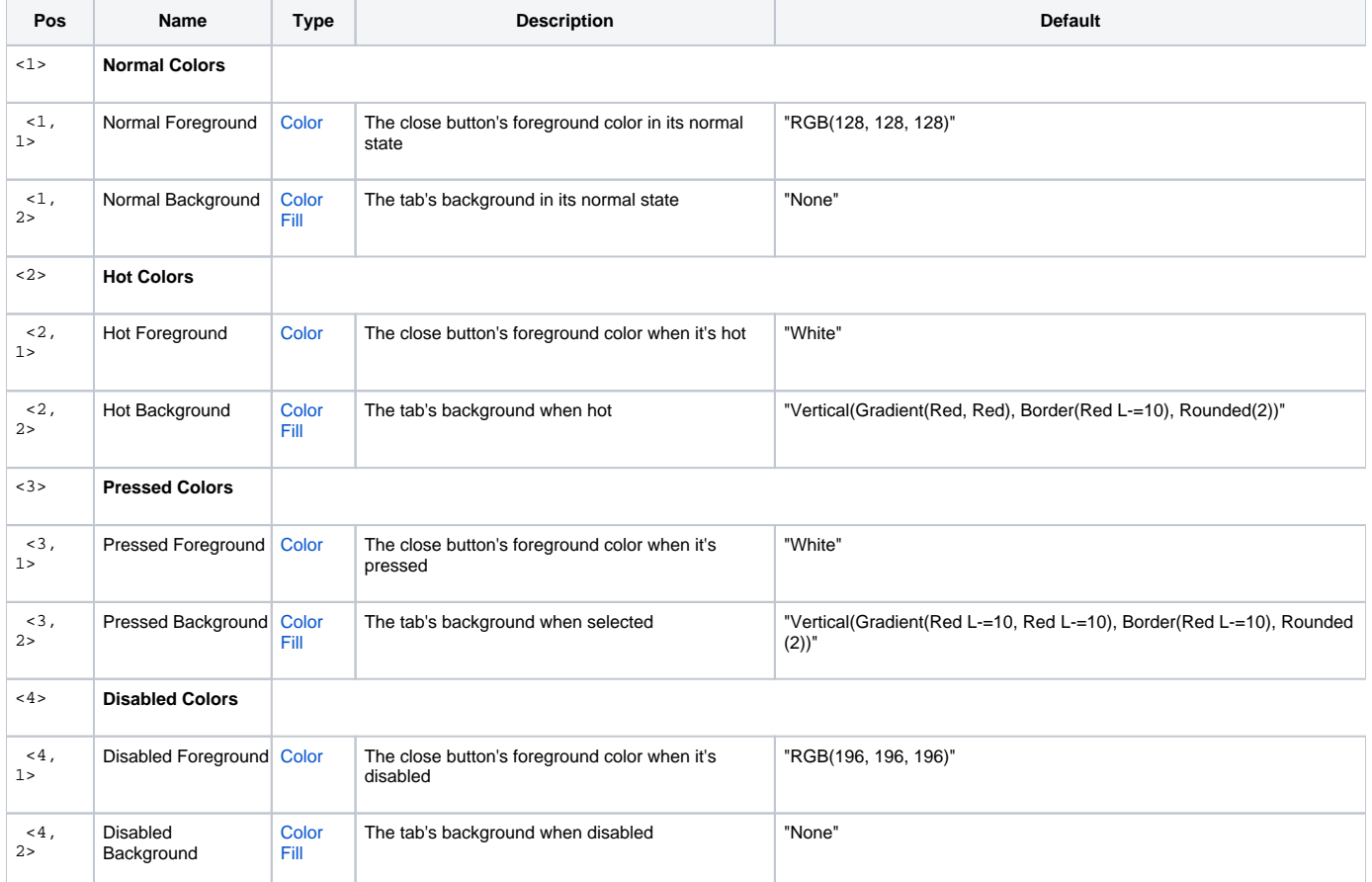

#### Indices

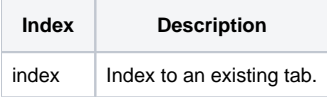

## Remarks

The CloseButtonColors property allows you to customize the colors of all close buttons. By default, the colors are set to be somewhat subtle until hovered over, at which point it becomes red like most Windows' close buttons. You can alter each state as you wish, just note that it will affect all close buttons.